## **Checklist for timely initial statutory rehabilitation services**

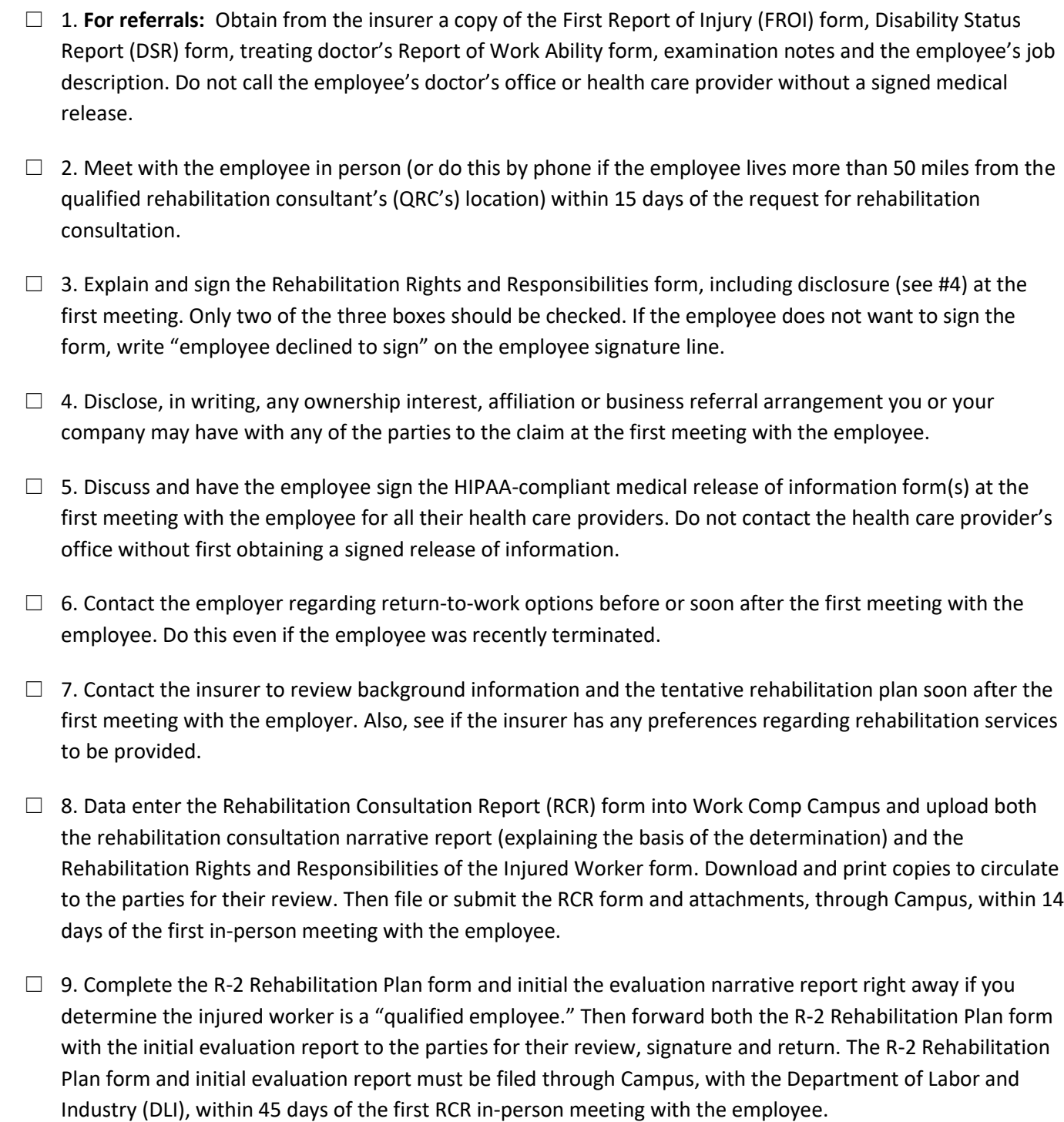

**Note:** The initial evaluation report must cover eight points of information, including the employee's medical status, vocational history, educational history, social history, relevant economic factors, transferrable skills, employment barriers and plan recommendations. It is suggested each area be set up as its own category within the narrative report.

 $\Box$  10. Best-practice recommendation: Set a reminder to file the R-2 Rehabilitation Plan form and narrative report with DLI, plus evidence they were sent to any non-signing party to review, after allowing each of the parties (employer and insurer) 15 days to review them.

 $\Box$  11. Best-practice recommendation: Set a reminder for when to prepare and distribute an R-3 Rehabilitation Plan Amendment form just before the projected completion date specified on the R-2 Rehabilitation Plan form. List the R-3 Rehabilitation Plan Amendment form completion date on your monthly progress reports as a constant reminder for when the next R-3 Rehabilitation Plan Amendment form must be filed.

12. Best-practice recommendation: Set a reminder for six months after the filing of the R-2 Rehabilitation Plan form to complete and file a Plan Progress Report form *or* coordinate the timing with the R-3 Rehabilitation Plan Amendment form mentioned above, being sure to complete the Plan Progress Report form section of the R-3 Rehabilitation Plan Amendment form.

**Note:** For the Plan Progress Report form, if you determine barriers exist to the successful completion of the plan, list the barriers on a separate sheet of paper with the measures to be taken to overcome them.

 13. Best-practice recommendation: **For a change of QRC, the newly assigned QRC should take the following steps.**

- a) Obtain a copy of the cost breakdown letter from the previous QRC, plus a copy of that QRC's file (medical related records, R-forms, reports, email messages and other correspondence).
- b) Have the employee sign an authorization for file review or release of copies of workers' compensation claim file form.

Form: [Authorization for File Review or Release of Copies of Workers](http://www.dli.mn.gov/sites/default/files/pdf/fe0005.pdf)' Compensation Claim File.

- c) At same time, when reviewing the authorization form with the employee, the QRC should review the Rehabilitation Rights and Responsibilities of the Injured Worker form, including completion of a disclosure form to later be attached to the R-3 form to change QRC.
- d) From your Campus dashboard, click "Submit a Filing," then "Access a Case or Claim," then "Submit an Authorization" in the drop-down menu and upload the authorization form. Wait for approval of the form. If it is denied, then email Tony Galvan at [tony.galvan@state.mn.us](mailto:tony.galvan@state.mn.us) to determine why and what must be done to correct it.
- e) Upon DLI approval of the authorization, go to your Campus dashboard and click on "My Claims." Scroll to the bottom of the "Claim Details" page, choose "Related Cases and Claims" and then choose the rehabilitation transaction (RT) file. In the RT, look at the Campus dashboard and click on "R-forms Details" where the R-3 can be accessed and completed.